# **Computer Graphics**

### **Prof. Feng Liu**

### **Fall 2018**

<http://www.cs.pdx.edu/~fliu/courses/cs447/>

**11/13/2018**

### Last time

□ Texture Mapping

### Mid-term

Distribution of Mid-term

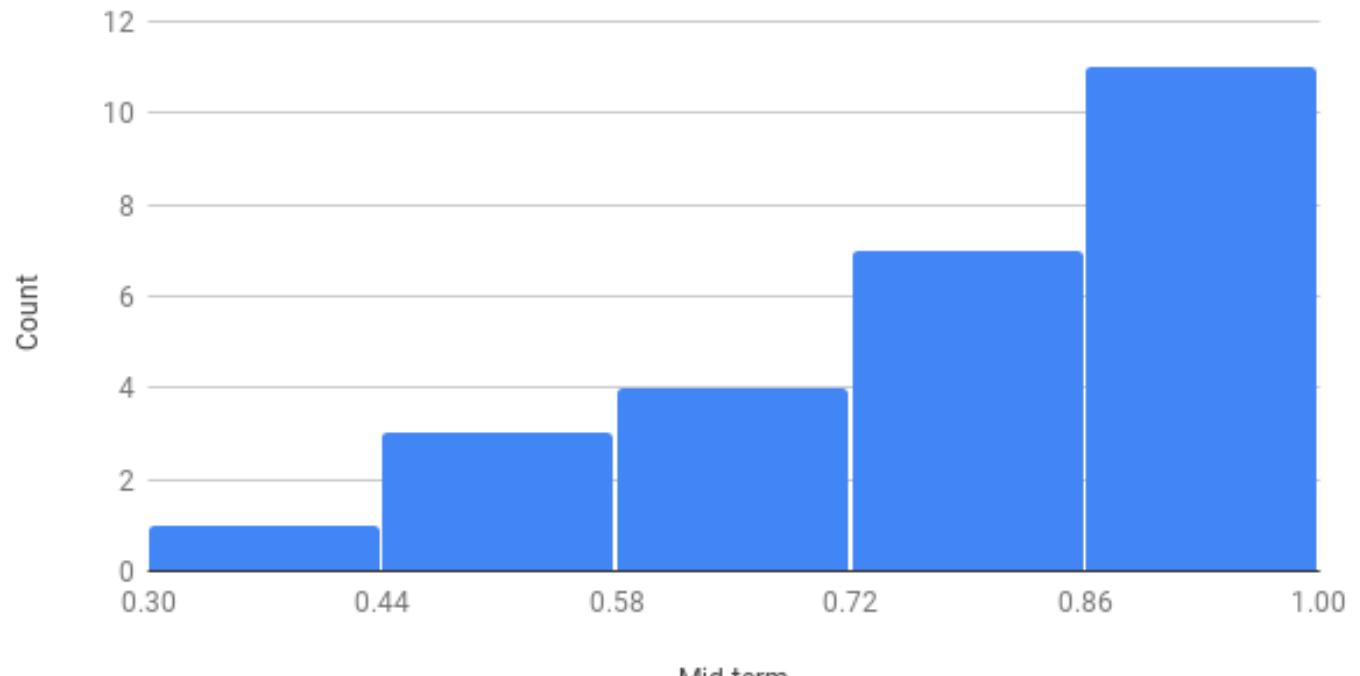

Mid-term

### Today

□ Mesh and Modeling

# The Story So Far

- We've looked at images and image manipulation
- We've looked at rendering from polygons
- □ Next major section:
	- **Modeling**

# Modeling Overview

- Modeling is the process of describing an object
- Sometimes the description is an end in itself
	- eg: Computer aided design (CAD), Computer Aided Manufacturing (CAM)
	- The model is an exact description
- $\Box$  More typically in graphics, the model is then used for rendering (we will work on this assumption)
	- The model only exists to produce a picture
	- It can be an approximation, as long as the visual result is good
- $\Box$  The computer graphics motto: "If it looks right it is right"
	- Doesn't work for CAD

### Issues in Modeling

- $\Box$  There are many ways to represent the shape of an object
- $\Box$  What are some things to think about when choosing a representation?

### Choosing a Representation

- $\Box$  How well does it represent the objects of interest?
- How easy is it to render (or convert to polygons)?
- How compact is it (how cheap to store and transmit)?
- $\Box$  How easy is it to create?
	- By hand, procedurally, by fitting to measurements, …
- $\Box$  How easy is it to interact with?
	- Modifying it, animating it
- $\Box$  How easy is it to perform geometric computations?
	- Distance, intersection, normal vectors, curvature, …

### Categorizing Modeling Techniques

### Surface vs. Volume

- Sometimes we only care about the surface
	- $\Box$  Rendering and geometric computations
- Sometimes we want to know about the volume
	- Medical data with information attached to the space
	- Some representations are best thought of defining the space filled, rather than the surface around the space

### □ Parametric vs. Implicit

- Parametric generates all the points on a surface (volume) by "plugging in a parameter" eg (sin $\phi$  cos $\theta$ , sin $\phi$  sin $\theta$ , cos $\phi$ )
- Implicit models tell you if a point in on (in) the surface (volume) eg  $x^2 + y^2 + z^2 - 1 = 0$

# **Techniques**

- $\square$  Polygon meshes
	- Surface representation, Parametric representation
- $\Box$  Prototype instancing and hierarchical modeling
	- Surface or Volume, Parametric
- □ Volume enumeration schemes
	- Volume, Parametric or Implicit
- $\Box$  Parametric curves and surfaces
	- Surface, Parametric
- $\Box$  Subdivision curves and surfaces
- Procedural models

# Polygon Modeling

- $\Box$  Polygons are the dominant force in modeling for real-time graphics
- $\Box$  Why?

# Polygons Dominate

- $\Box$  Everything can be turned into polygons (almost everything)
	- Normally an error associated with the conversion, but with time and space it may be possible to reduce this error
- $\Box$  We know how to render polygons quickly
- $\Box$  Many operations are easy to do with polygons
- $\Box$  Memory and disk space is cheap
- □ Simplicity

# What's Bad About Polygons?

■ What are some disadvantages of polygonal representations?

## Polygons Aren't Great

- They are always an approximation to curved surfaces
	- But can be as good as you want, if you are willing to pay in size
	- Normal vectors are approximate
	- They throw away information
	- Most real-world surfaces are curved, particularly natural surfaces
- They can be very unstructured
- They are hard to globally parameterize (complex concept)
	- How do we parameterize them for texture mapping?
- $\Box$  It is difficult to perform many geometric operations
	- Results can be unduly complex, for instance

### Polygon Meshes

- A *mesh* is a set of polygons connected to form an object
- A mesh has several components, or geometric entities:
	- Faces
	- Edges, the boundary between faces
	- Vertices, the boundaries between edges, or where three or more faces meet
	- Normals, Texture coordinates, colors, shading coefficients, etc
- $\Box$  Some components are implicit, given the others
	- For instance, given faces and vertices can determine edges

## Polygonal Data Structures

- Polygon mesh data structures are application dependent
- Different applications require different operations to be fast
	- Find the neighbor of a given face
	- Find the faces that surround a vertex
	- Intersect two polygon meshes
- □ You typically choose:
	- Which features to store explicitly (vertices, faces, normals, etc)
	- Which relationships you want to be explicit (vertices belonging to faces, neighbors, faces at a vertex, etc)

# Polygon Soup

• Many polygon models are just lists of polygons

```
struct Vertex {
    float coords[3];
}
struct Triangle {
    struct Vertex verts[3];
}
struct Triangle mesh[n];
glBegin(GL_TRIANGLES)
    for ( i = 0 ; i < n ; i++ )
    {
         glVertex3fv(mesh[i].verts[0]);
         glVertex3fv(mesh[i].verts[1]);
         glVertex3fv(mesh[i].verts[2]);
     }
glEnd();
```
#### **Important Point:**

OpenGL, and almost everything else, assumes a constant vertex ordering: clockwise or counter-clockwise. Default, and slightly more standard, is counterclockwise

### Cube Soup

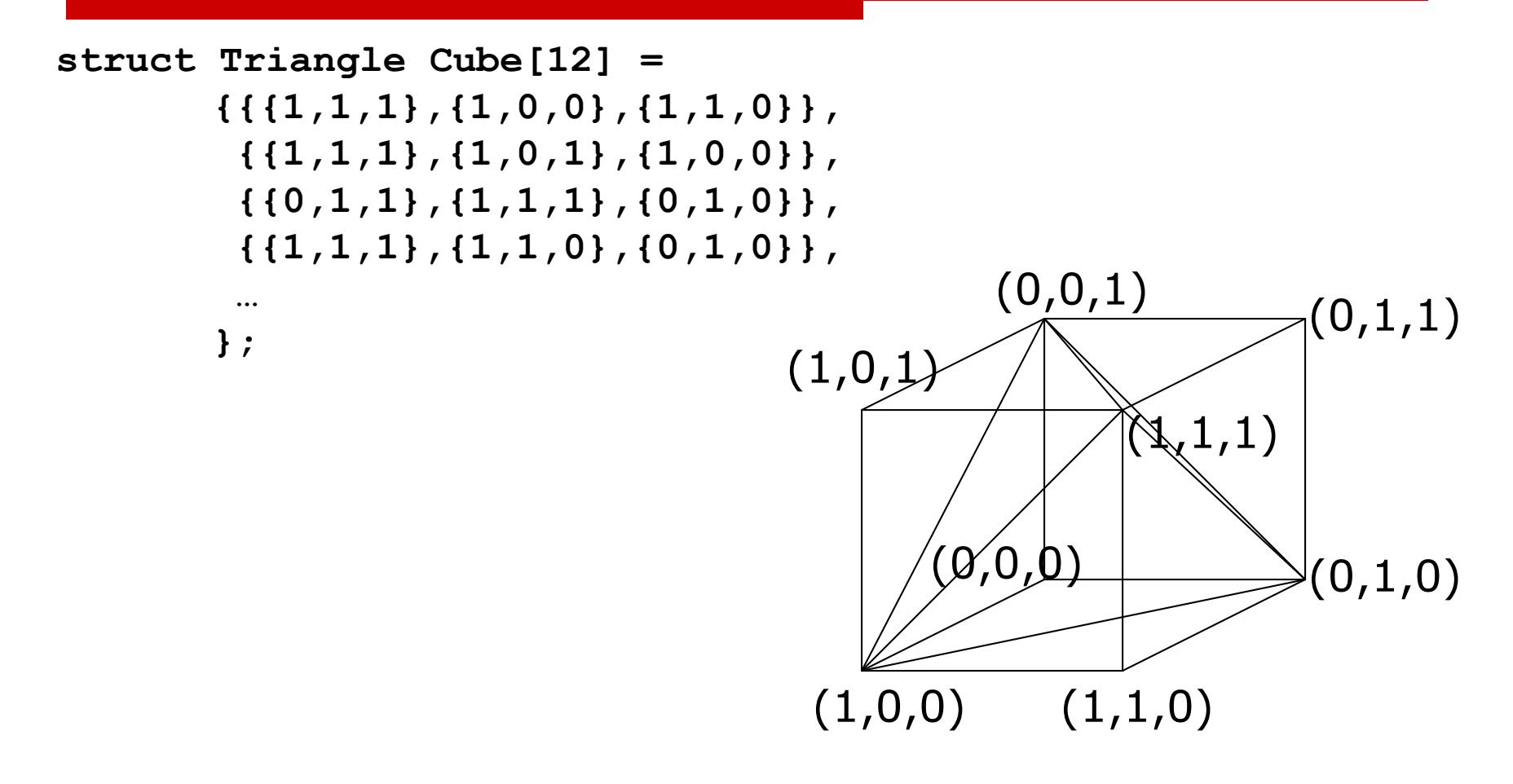

### Polygon Soup Evaluation

□ What are the advantages? ■ What are the disadvantages?

## Polygon Soup Evaluation

#### $\Box$  What are the advantages?

- It's very simple to read, write, etc.
- A common output format from CAD modelers
- The format required for OpenGL
- **□** BIG disadvantage: No higher order information
	- No information about neighbors
	- Waste of memory
	- No open/closed information

# Vertex Indirection

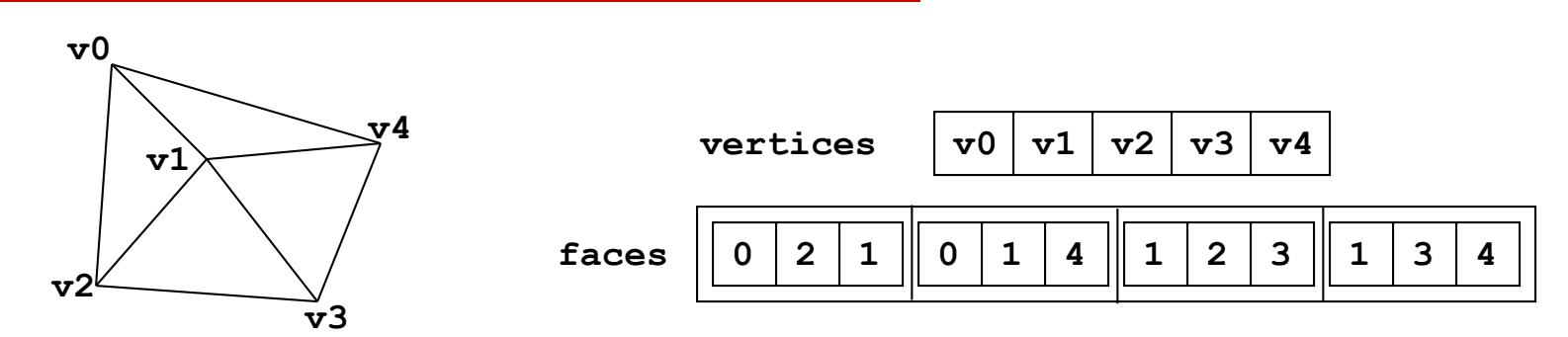

- There are reasons not to store the vertices explicitly at each polygon
	- Wastes memory each vertex repeated many times
	- Very messy to find neighboring polygons
	- Difficult to ensure that polygons meet correctly
- □ Solution: Indirection
	- Put all the vertices in a list
	- Each face stores the indices of its vertices
- Advantages? Disadvantages?

### Cube with Indirection

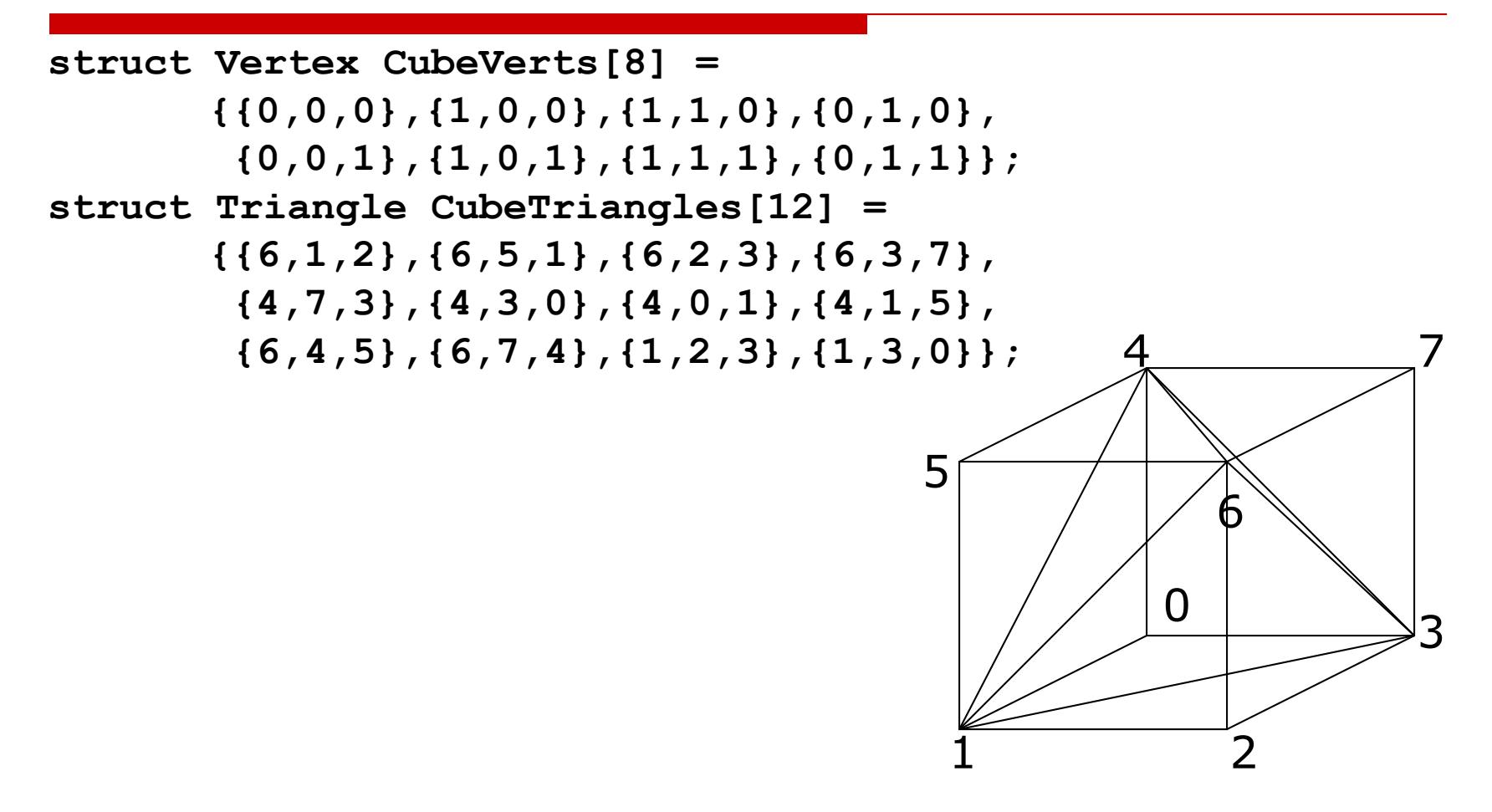

## Indirection Evaluation

### □ Advantages:

- Connectivity information is easier to evaluate because vertex equality is obvious
- Saving in storage:
	- $\Box$  Vertex index might be only 2 bytes, and a vertex is probably 12 bytes
	- $\Box$  Each vertex gets used at least 3 and generally 4-6 times, but is only stored once
- Normals, texture coordinates, colors etc. can all be stored the same way
- $\square$  Disadvantages:
	- Connectivity information is not explicit

### OpenGL and Vertex Indirection

```
struct Vertex {
    float coords[3];
}
struct Triangle {
   GLuint verts[3];
}
struct Mesh {
    struct Vertex vertices[m];
    struct Triangle triangles[n];
}
```
Continued…

### OpenGL and Vertex Indirection (v1)

```
glEnableClientState(GL_VERTEX_ARRAY)
glVertexPointer(3, GL_FLOAT, sizeof(struct Vertex),
                  mesh.vertices);
glBegin(GL_TRIANGLES)
    for ( i = 0 ; i < n ; i++ )
    {
       glArrayElement(mesh.triangles[i].verts[0]); 
       glArrayElement(mesh.triangles[i].verts[1]); 
       glArrayElement(mesh.triangles[i].verts[2]);
    }
glEnd();
```
### OpenGL and Vertex Indirection (v2)

```
glEnableClientState(GL_VERTEX_ARRAY)
glVertexPointer(3, GL_FLOAT, sizeof(struct Vertex),
                  mesh.vertices);
for ( i = 0 ; i < n ; i++ )
   glDrawElements(GL_TRIANGLES, 3, GL_UNSIGNED_INT,
                   mesh.triangles[i].verts);
```
- Minimizes amount of data sent to the renderer
- Fewer function calls
- Faster!

### Normal Vectors

- $\Box$  Normal vectors give information about the true surface shape
- □ Per-Face normals:
	- One normal vector for each face, stored as part of face
	- Flat shading
- **D** Per-Vertex normals:
	- A normal specified for every vertex (smooth shading)
	- Can keep an array of normals analogous to array of vertices
	- Faces store vertex indices and normal indices separately
	- Allows for normal sharing independent of vertex sharing

### Cube with Indirection and Normals

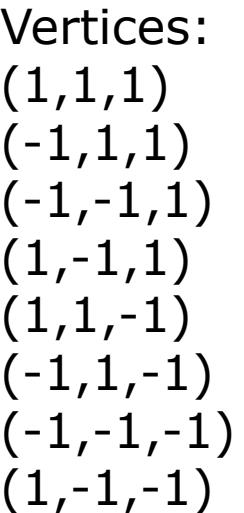

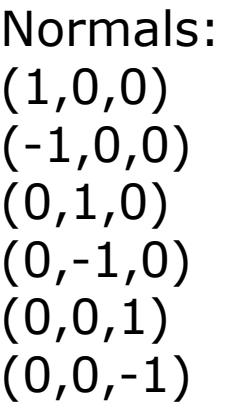

Faces ((vert,norm), …):  $((0,4),(1,4),(2,4),(3,4))$  $((0,0),(3,0),(7,0),(4,0))$  $((0,2),(4,2),(5,2),(1,2))$  $((2,1),(1,1),(5,1),(6,1))$  $((3,3),(2,3),(6,3),(7,3))$  $((7,5),(6,5),(5,5),(4,5))$ 

## Storing Other Information

- □ Colors, Texture coordinates and so on can all be treated like vertices or normals
- $\Box$  Lighting/Shading coefficients may be per-face, per-object, or per-vertex

### Indexed Lists vs. Pointers

- $\Box$  Previous example have faces storing indices of vertices
	- Access a face vertex with: **mesh.vertices[mesh.faces[i].vertices[j]]**
	- Lots of address computations
	- Works with OpenGL's vertex arrays
- $\Box$  Can store pointers directly
	- Access a face vertex with: **\*(mesh.faces[i].vertices[j])**
	- Probably faster because it requires fewer address computations
	- Easier to write
	- Doesn't work directly with OpenGL
	- Messy to save/load (pointer arithmetic)
	- Messy to copy (more pointer arithmetic)

### Vertex Pointers

```
struct Vertex {
    float coords[3];
}
struct Triangle {
    struct Vertex *verts[3];
}
struct Mesh {
    struct Vertex vertices[m];
    struct Triangle faces[n];
}
glBegin(GL_TRIANGLES)
    for ( i = 0 ; i < n ; i++ )
    {
         glVertex3fv(*(mesh.faces[i].verts[0]));
         glVertex3fv(*(mesh.faces[i].verts[1]));
         glVertex3fv(*(mesh.faces[i].verts[2]));
     }
glEnd();
```
### Next Time

### □ More Modeling Technologies